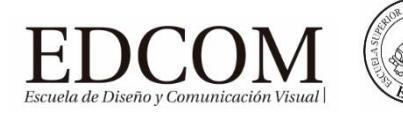

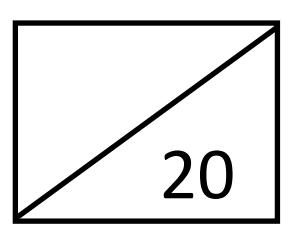

# **Examen Final Diseño de Sitios Web**

(20 puntos)

21 de Febrero del 2017

"Como estudiante de ESPOL me comprometo a combatir la mediocridad y a actuar con honestidad; por eso no copio ni dejo copiar."

> ……………………………………….. Firma de compromiso del estudiante

#### **Nombre: \_\_\_\_\_\_\_\_\_\_\_\_\_\_\_\_\_\_\_\_\_\_\_\_\_\_\_\_\_\_\_\_\_\_\_\_\_\_\_\_\_\_\_\_\_\_\_\_\_\_\_\_\_\_\_\_\_\_\_\_\_\_\_\_\_\_\_\_\_\_\_\_\_\_\_**

## **HTML (7 puntos)**

- **1. Cuál es el lenguaje estándar específico para aplicar estilos de presentación a nuestras páginas web?**
	- a) Javascript
	- b) Flash
	- c) CSS

## **2. ¿Cuál crees que es la mejor manera de aplicar estilos a una página web?**

- a) Incluir los estilos en las etiquetas HTML para que se carguen y ejecuten antes
- b) Incluirlos en un fichero externo vinculado a ese fichero HTML
- c) Incluirlos en la sección cabecera ('head') para agruparlos en unmismo sitio en la misma página

## **3. ¿Para que sirve el atributo 'class'?**

- a) Para clasificar el tipo de enlace ('a') que estamos definiendo: 'salto' interno, vínculo a página en el mismo dominio o a un sitio web externo
- b) Es específico para indicar el color de la fuente que queremos aplicar, Por ejemplo: p class="red" presentaría las letras en rojo de ese párrafo
- c) Para aplicar unos determinados estilos a los elementos que tenga la misma clase, es decir, el mismo valor en ese atributo.

## **4. ¿Qué función tiene el elemento 'div'?**

- a) Es un elemento divisor, y hace que el navegador muestre una línea horizontal de separación (por ejemplo entre secciones de la página)
- b) Es un contenedor. Crea bloques, por ejemplo para diferenciar distintas secciones de una página (cabecera, pié, columnas..)
- c) Permite realizar una operación arirmética de división en los valores númericos de una tabla (también se utiliza 'sum' y 'dif' para suma y resta)

## **5. Cuál es el tag usado en html para definir un estilo interno**

- a)  $\langle \text{css} \rangle$
- b) <script>
- c) <style>
- **6. En el documento HTML donde es el lugar correcto para hacer referencia a una hoja de estilo externa**
	- a) Al final del documento
	- b) En la sección <br/> <br/>body>
	- c) En la sección <head>

#### **7. Para insertar una fila en una tabla usamos td (entre signos menor y mayor)**

- a) Verdadero
- b) Falso

#### **CSS (13 puntos)**

- **8. De los elementos que componen una caja, el padding se refiere a…**
	- a) El espacio entre esa caja y las demás
	- b) El espacio entre el contenido y el borde de la caja
- **9. En base a las siguientes reglas CSS, ¿de que color quedarán los párrafos?**

body { font-family: Arial; color: blue; }

- h1 { font-family: Verdana; color: white; }
- p { text-align: center; }
- a) Blue
- b) White
- c) Black

#### **10. Indique a que hace referencia la siguiente regla de CSS**

- .destacado { color: red; }
- a) A los elementos con id ="destacado"
- b) A los elementos con class ="destacado"
- c) A las etiquetas de tipo <destacado>

## **11. Indique a que hace referencia la siguiente regla de CSS**

- p { ...; ...}
- a) A los elementos con id  $=$ "p"
- b) A los elementos con class  $=$ "p"
- c) A las etiquetas de tipo  $\langle p \rangle$

## **12. Indique a que hace referencia la siguiente regla de CSS**

p.destacado { color: red; }

- a) A los párrafos con id = "destacado"
- b) A los párrafos con class ="destacado"
- c) A todos los párrafos que sean hijos de un elemento con class ="destacado"

## **13. La propiedad CSS por medio de la cual se da formato de "cursiva" a un elemento**

- a) em
- b) font-weight
- c) font-style

## **14. La propiedad CSS por medio de la cual se da formato de "negrita" a un elemento**

- a) font-weight
- b) font-style
- c) strong

#### **15. La siguiente regla aplica a …**

h<sub>1</sub>, h<sub>2</sub>, h<sub>3</sub> { color: #8A8E27; font-weight: normal; font-family: Arial, Helvetica, sans-serif; }

- a) Los títulos h3, dentro de títulos h2, dentro de títulos h1
- b) Los títulos h3, y a los títulos h2, y a los títulos h1
- c) Los títulos h3 que sean hijos directos de los títulos h2 y h1

## **16. La siguiente regla aplica a …**

p span { color: red; }

- a) Todos los span dentro de p
- b) Los span que sean hijos directos de p
- c) Los span y los párrafos

#### **17. Qué hace el siguiente código**

<p class="especial destacado error">Párrafo de texto...</p>

- a) Aplica al párrafo la clase error
- b) Aplica al párrafo la clase especial, y si no existe aplica destacado, y si no existe aplica la clase error
- c) Aplica las tres clases
- d) Aplica la clase especial

#### **18. Indica la forma correcta de declarar una media query en un archivo CSS:**

- a) @query only screen and (max-width: 480px)
- b) @media-screen (max-width: 480px)
- c) @media-query only screen and (max-width: 480px)
- d) @media only screen and (max-width: 480px)

## **19. Si queremos que un elemento no tenga bordes redondeados (setearlo a su valor por defecto), usamos:**

- a) border-radius: null;
- b) border-radius: none;
- c) border-radius: 0;
- d) border-radius: normal;

#### **20. Cuál es la sintaxis correcta en css**

- a) body:color=black;
- b) {body:color=black;}
- c) {body;color:black;}
- d) body {color: black;}